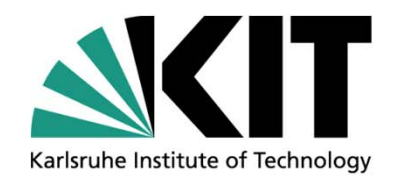

# **Implementation of the System Thermal-Hydraulic code TRACE into SALOME Platform for Multi-Scale Coupling**

**Kanglong Zhang, Victor Sanchez-Espinoza, Robert Stieglitz** 

**Institute for Neutron Physics and Reactor Technology (INR)**

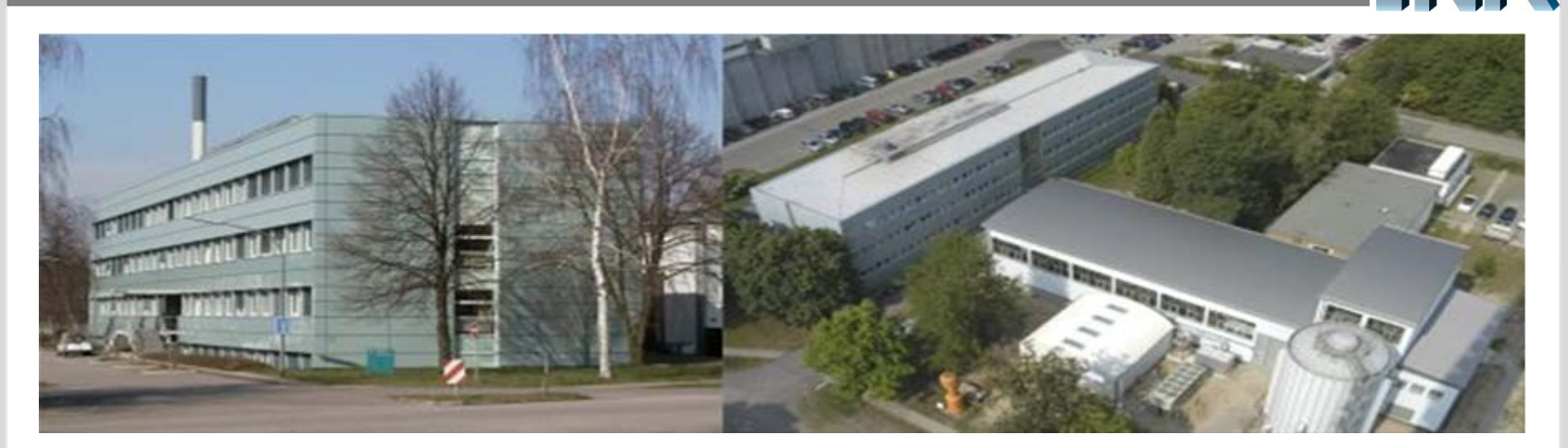

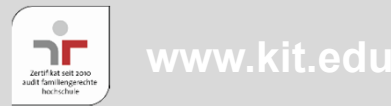

ENR

**KIT – The Research University in the Helmholtz Association WALER 2008 2009 WALER 2009 WALER 2009 WALER 2009 WALER 2009 WALER 2009 WALER 2009 WALER 2009 WALER 2009 WALER 2009 WALER 2009 WALER 2009**

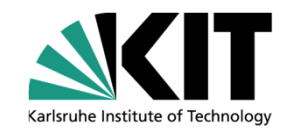

- **Motivation of Multi-Scale Coupling**
- **Introduction of TRACE and SALOME**
- $\bullet$ **Implementation of TRACE to SALOME**
- **TRACE module in SALOME**
- •**Summary**

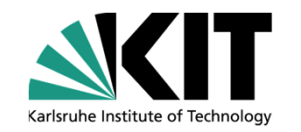

- •*Motivation of Multi-Scale Coupling*
- **Introduction of TRACE and SALOME**
- $\bullet$ **Implementation of TRACE to SALOME**
- **TRACE module in SALOME**
- $\bullet$ **Summary**

## **Motivation of Multi-Scale Coupling**

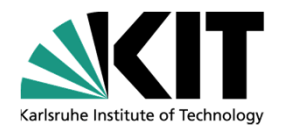

- **Title**: Implementation of the System Thermal-Hydraulic code **TRACE** into **SALOME** Platform for **Multi-Scale Coupling**
	- What is **Multi-Scale Coupling** and Why?
		- The thermal-hydraulic simulation codes for nuclear power systems include three typical scales: **macro scale** – system code, **component scale** – sub-channel code, and **micro scale** – CFD.
		- Multi-scale coupling is to **combine** the capabilities of those tools together in order to **better describe** the flow and thermal conditions in a nuclear power system.

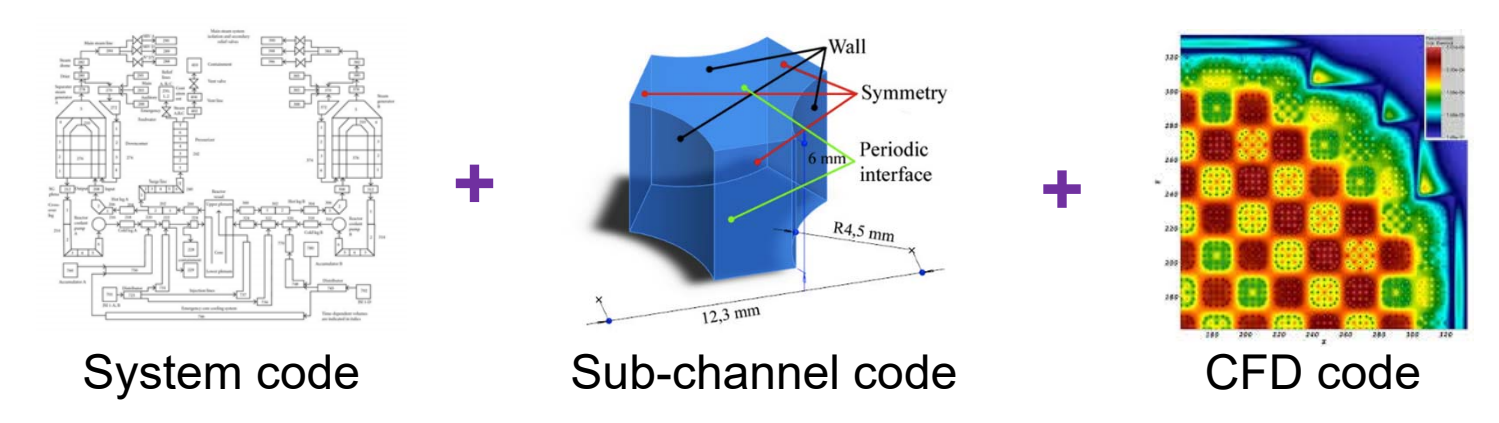

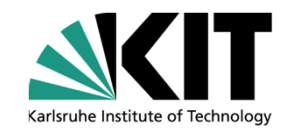

- **Motivation of Multi-Scale Coupling**
- $\bullet$ *Introduction of TRACE and SALOME*
- •**Implementation of TRACE to SALOME**
- **TRACE module in SALOME**
- $\bullet$ **Summary**

## **Introduction of TRACE and SALOME**

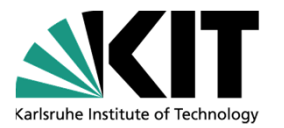

- **Title**: Implementation of the System Thermal-Hydraulic code **TRACE** into **SALOME** Platform for **Multi-Scale Coupling**
	- What is **TRACE**?
		- TRACE is a U.S. NRC system code.
	- What is **SALOME**?
		- SALOME is an open-source software that provides a generic platform for Pre- and Post-Processing for numerical simulation. It is consisted of functional modules e.g. GUI, KERNEL.

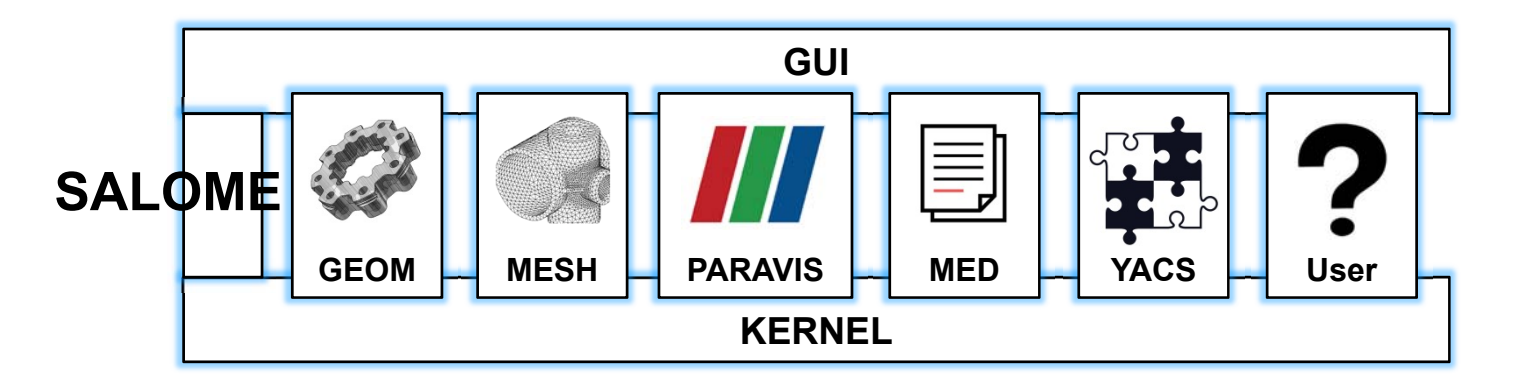

# **Introduction of TRACE and SALOME**

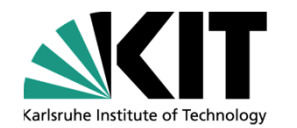

**Key point:** SALOME can deal with COUPLING problems.

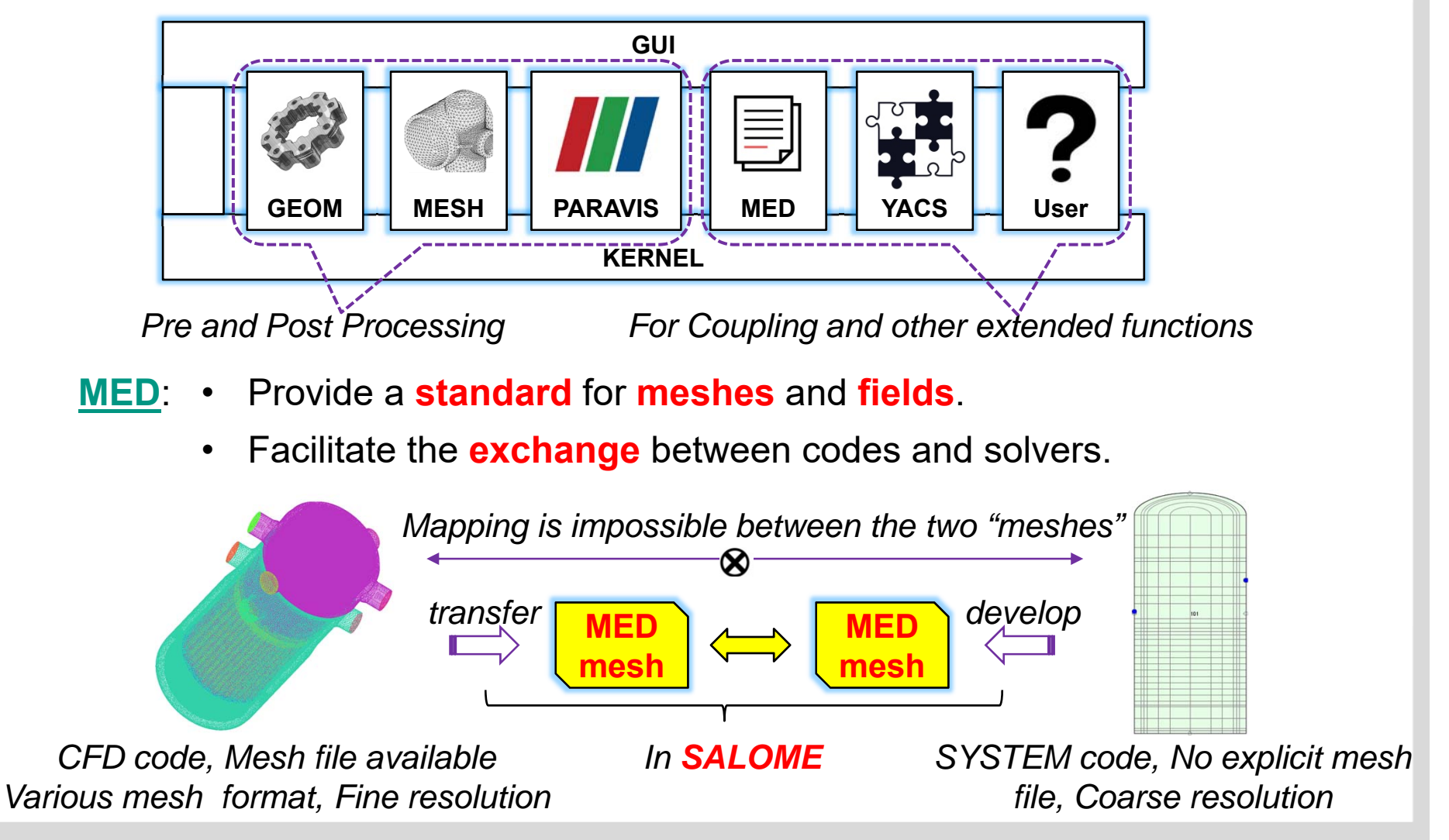

# **Introduction of TRACE and SALOME**

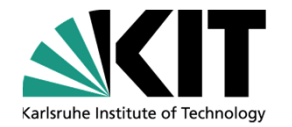

- **YACS**: • Allows **build**, **edit** and **execute** calculation **schemes**.
	- $\bullet$  A calculation scheme defines a **chain** or a coupling of computer codes (SALOME components or calculation components).

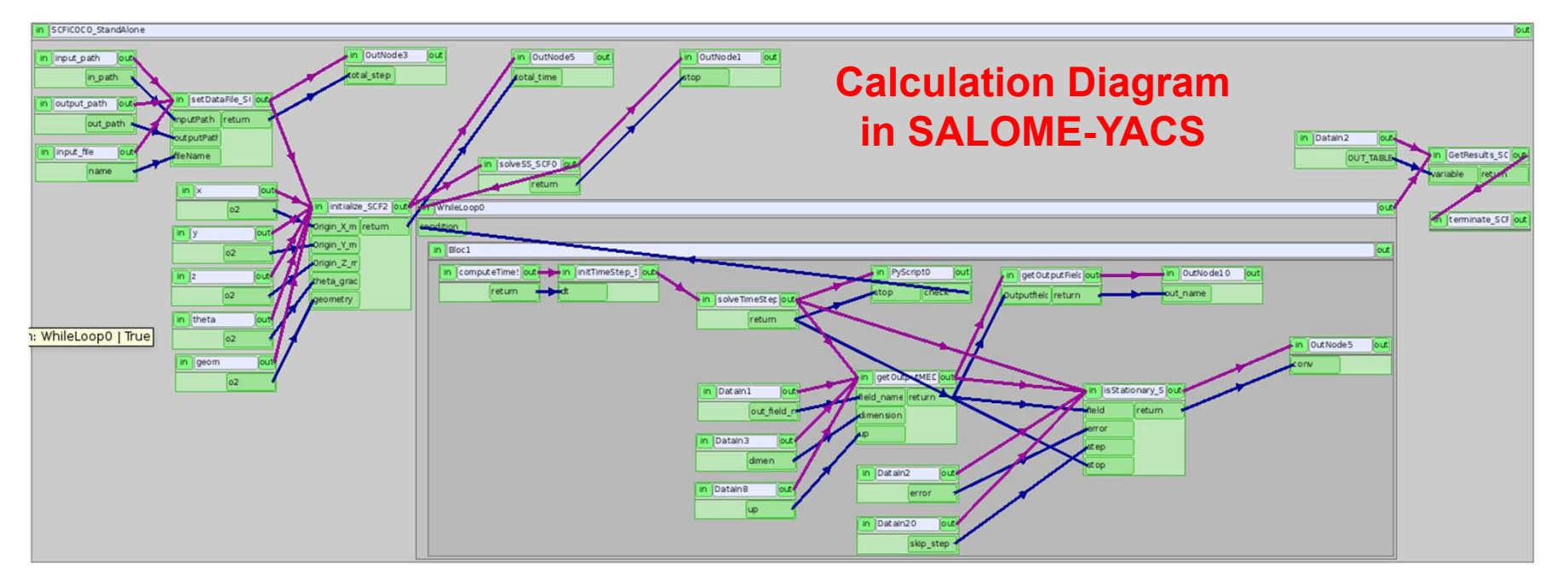

- *The code's executable was split into various functional components.*
- *Each of the components could be dragged to the display panel and could be connected with each other to form a calculation scheme.*

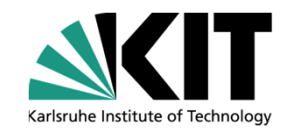

- **Motivation of Multi-Scale Coupling**
- **Introduction of TRACE and SALOME**
- $\bullet$ *Implementation of TRACE to SALOME*
- **TRACE module in SALOME**
- $\bullet$ **Summary**

## **Implementation of TRACE to SALOME**

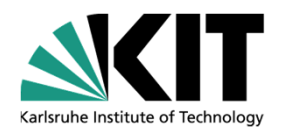

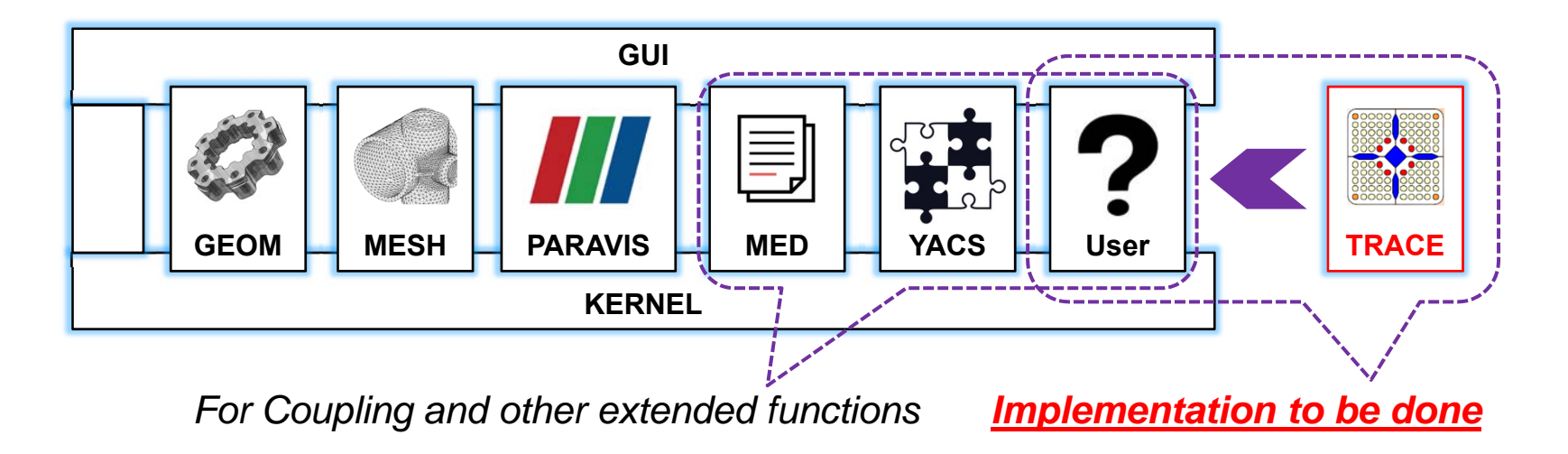

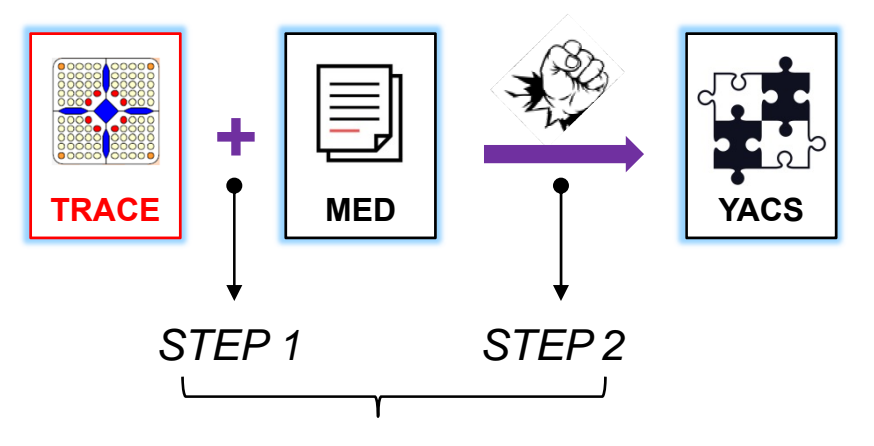

*Implementation of TRACE to SALOME*

- **STEP 1**: Based on SALOME-**MED** module, develop an explicit mesh file for TRACE in MED format. Meanwhile, enable TRACE to extract or write physical field data in MED format.
- **STEP 2**: Break TRACE executable into several functional components so that **YACS** could use this components to organize <sup>a</sup> calculation scheme.

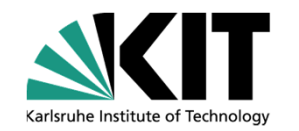

- **Motivation of Multi-Scale Coupling**
- **Introduction of TRACE and SALOME**
- $\bullet$  *Implementation of TRACE to SALOME*
	- •*Develop MED mesh for TRACE*
	- **Develop TRACE YACS component**
- **TRACE module in SALOME**
- $\bullet$ **Summary**

## **Develop MED mesh for TRACE**

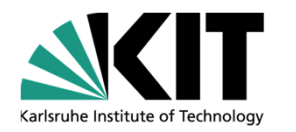

- ➤ A typical mesh building process in MED:
- $\blacktriangleright$ Challenge of MED mesh for TRACE: *TRACE cells are in annular or sectorial form.*

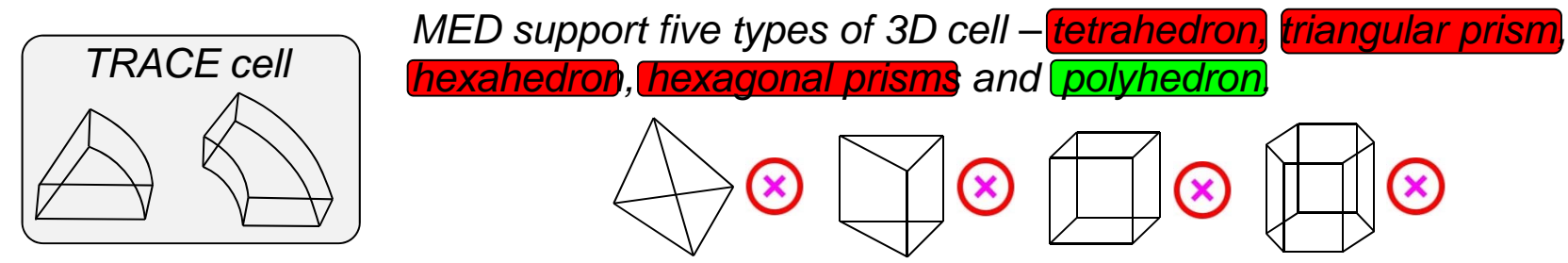

 $\blacktriangleright$ Only polyhedron cell is possible to describe TRACE cells.

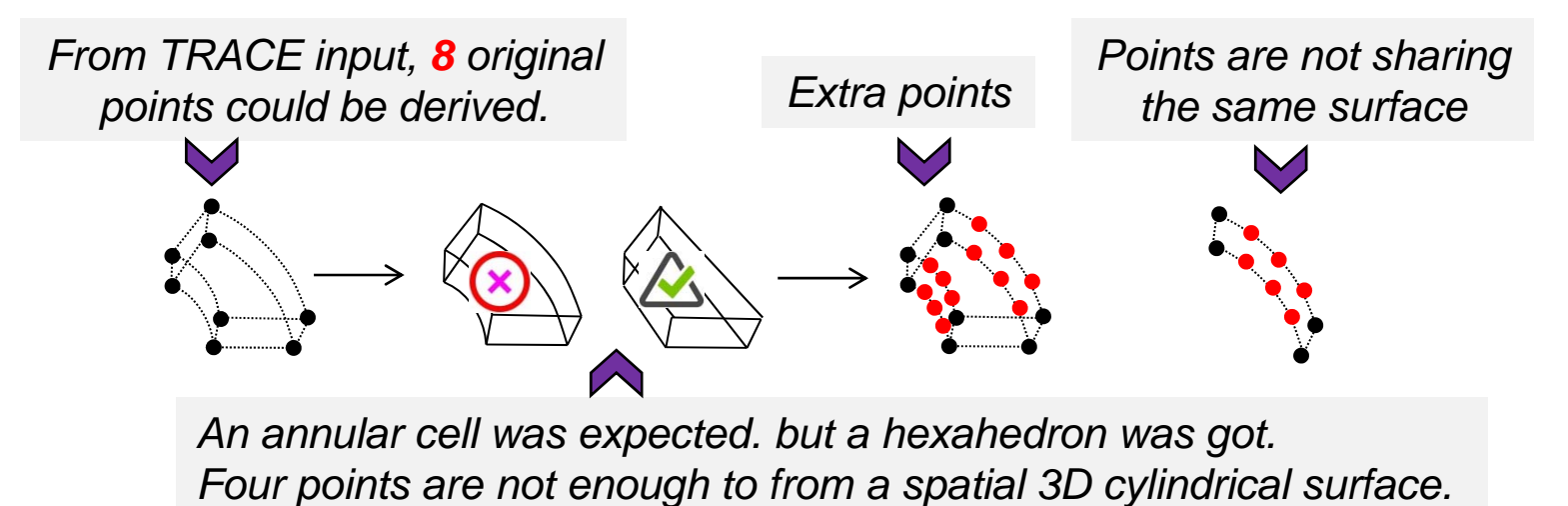

#### **Develop MED mesh for TRACE**

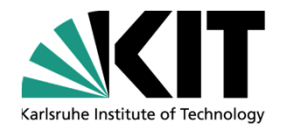

- 1) If use 6 surfaces including 2 spatial 3D cylindrical surfaces to build the annular volume, <sup>a</sup> misshapen cell will come out.
- 2) With the same points, several quadrangles could wrap the spatial cylindrical surface. Now the cell could be correctly built but still with display problems.
- 3) With the same points, several quadrangles warp the top and bottom surfaces. The perfect cell for TRACE is obtained.
- 4) All of the problems we have encountered come from the logic which SALOME applied to estimate the coplanarity of the points set.

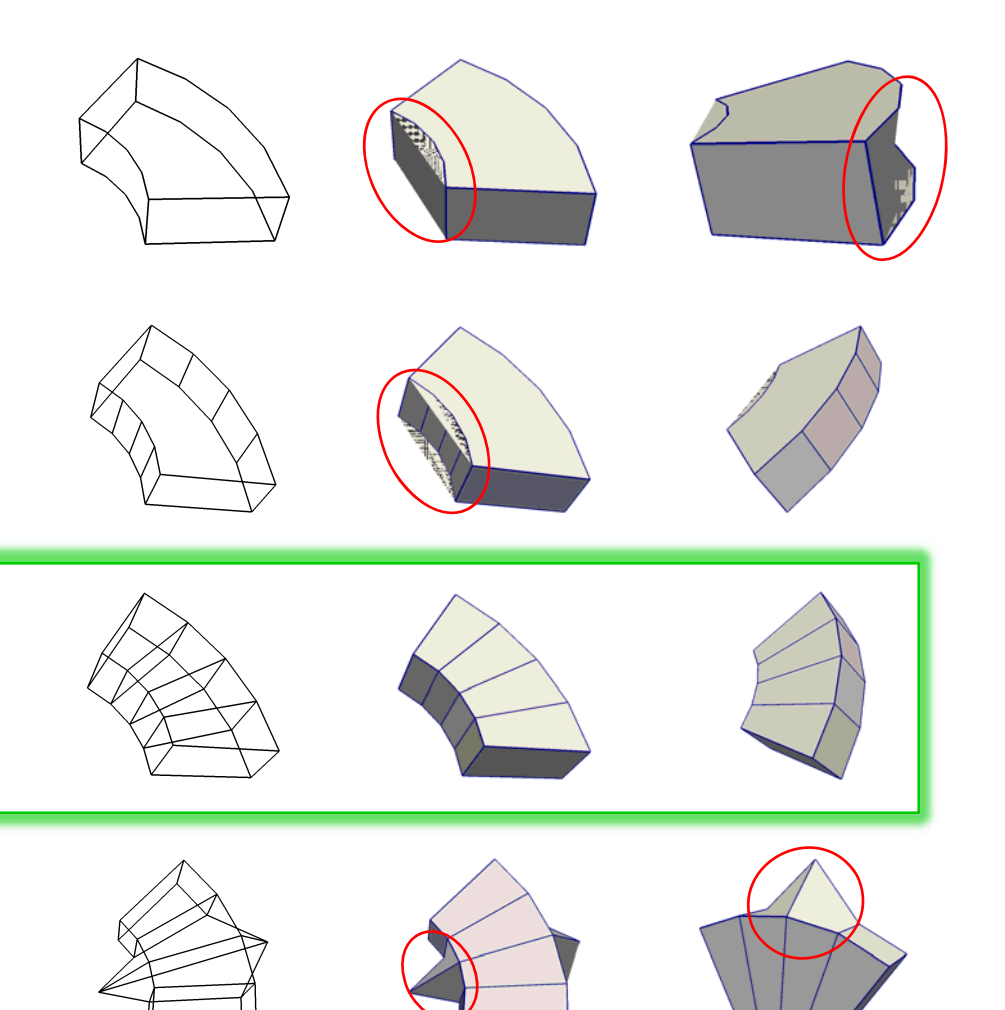

#### **Develop MED mesh for TRACE**

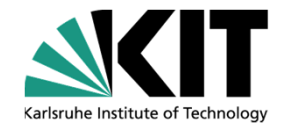

- 1) A VVER vessel model for TRACE. 30 axial levels, 6 redial rings and 6 angular sectors. Each cell is bounded by several surfaces.
- 2) Users can define the resolution of the circles in the model. In other words, users can decide how many points to be added to the model.
- 3) Edge mesh of the TRACE model could also be built. The motivation is that physical fields as Velocity and Pressure drop are all defined in the boundary of two cells.

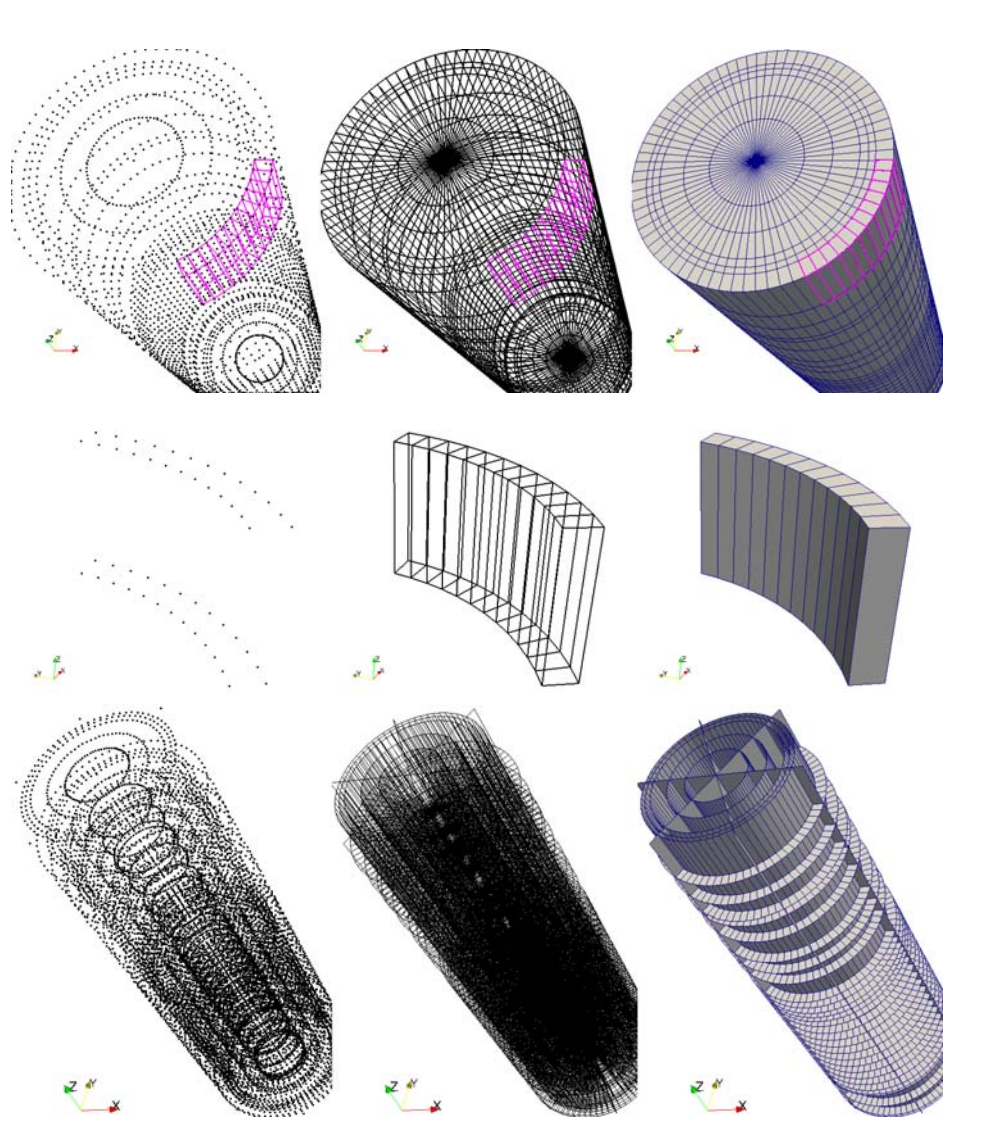

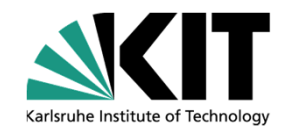

- **Motivation of Multi-Scale Coupling**
- **Introduction of TRACE and SALOME**
- $\bullet$  *Implementation of TRACE to SALOME*
	- •**Develop MED mesh for TRACE**
	- •*Develop TRACE YACS component*
- **TRACE module in SALOME**
- $\bullet$ **Summary**

## **Develop TRACE YACS component**

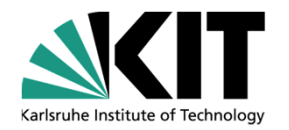

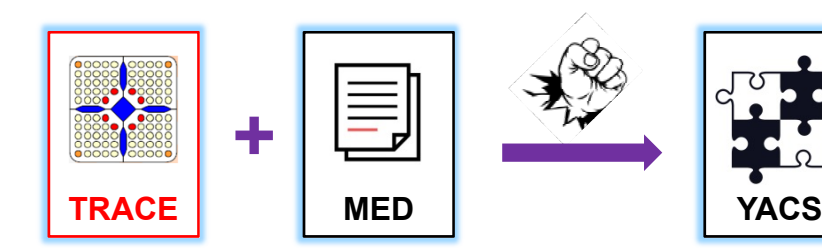

- *TRACE has been enhanced withMED mesh ability.*
- *The remaining is to make TRACE available in SALOME-YACS.*

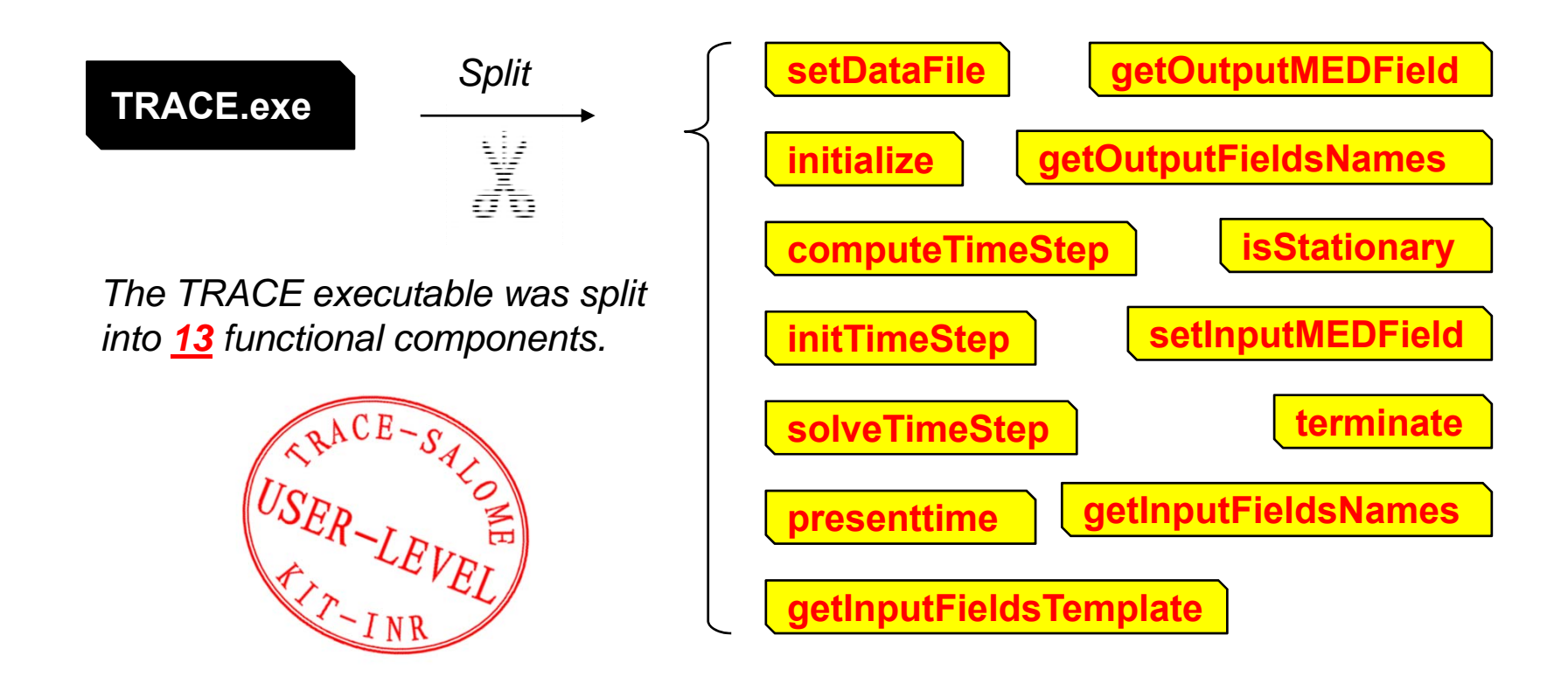

### **Develop TRACE YACS component**

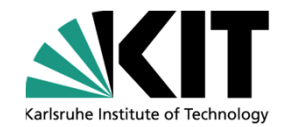

#### Standalone TRACE in YACS **display panel**

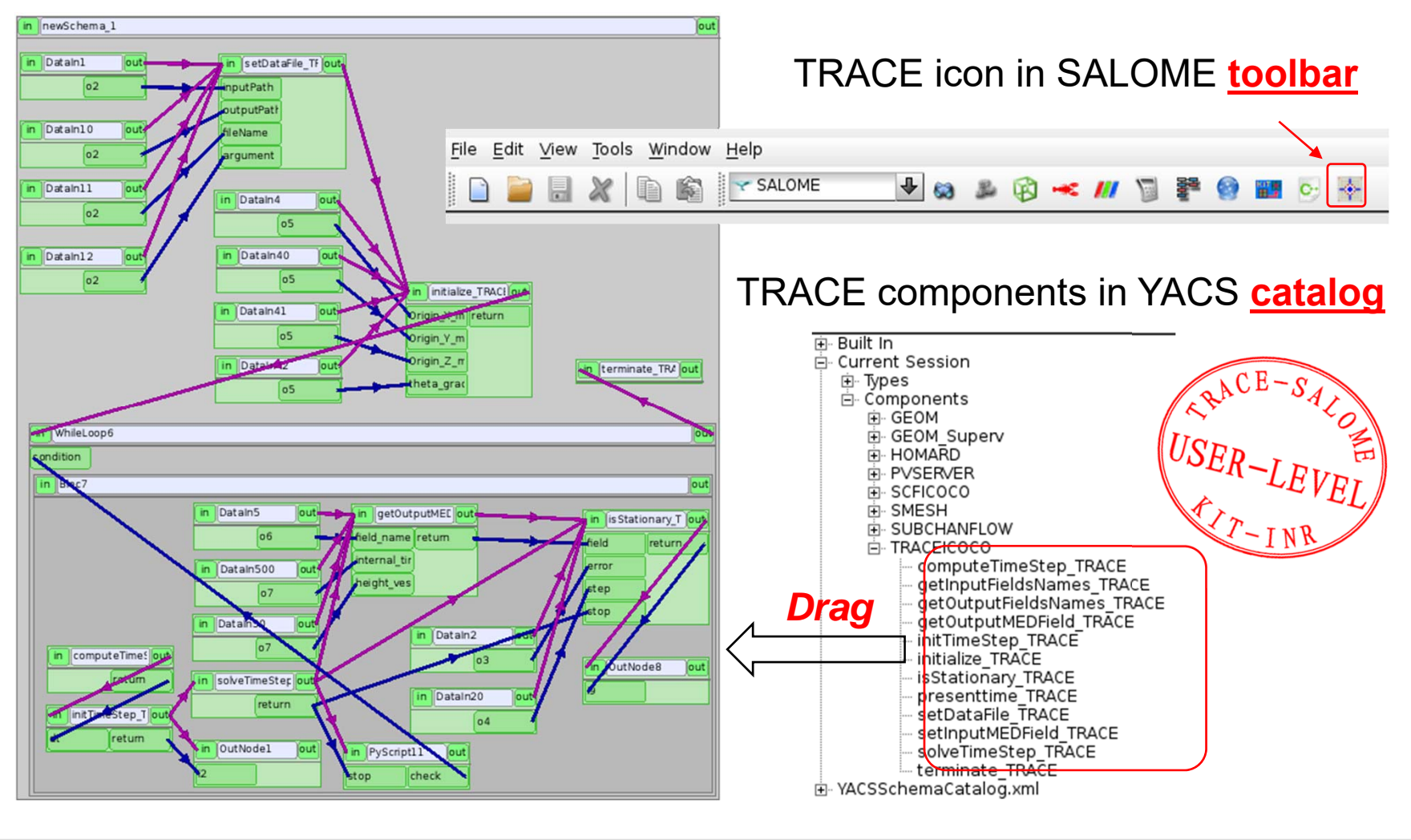

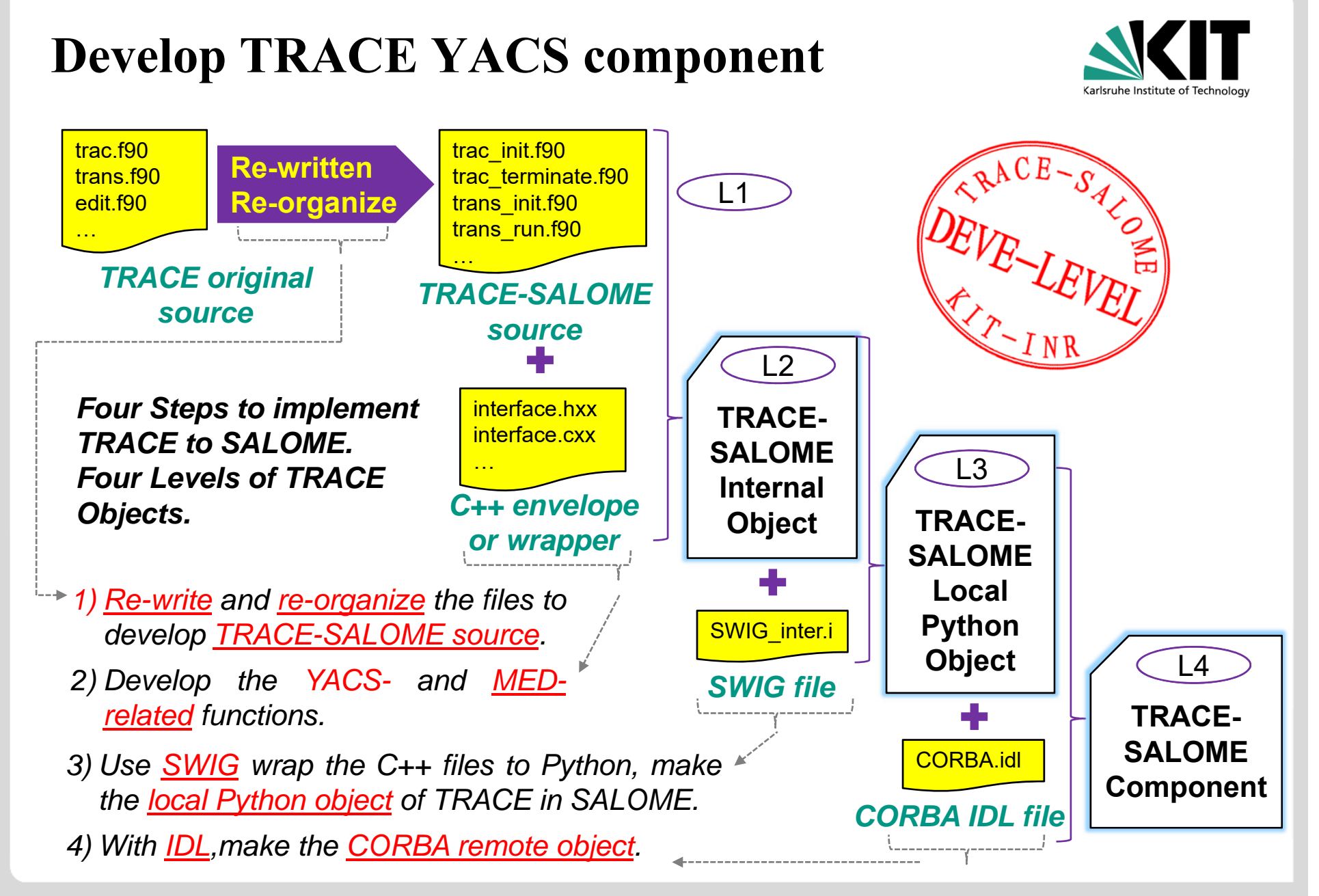

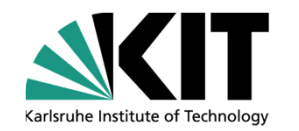

- **Motivation of Multi-Scale Coupling**
- **Introduction of TRACE and SALOME**
- **Implementation of TRACE to SALOME**
	- **Develop MED mesh for TRACE**
	- **Develop TRACE YACS component**
- *TRACE module in SALOME*
- $\bullet$ **Summary**

## **TRACE Module in SALOME**

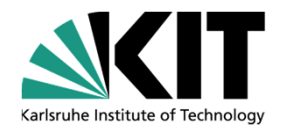

- TRACE now is able to implement a very flexible, highly-automated and highprecision coupling approach with another code thanks to MED in SALOME.
- TRACE could achive flexible coupling strategy with another code thanks to the splitted functional components.
- 21 data sets (2D or 3D) could be extracted and witten to MED mesh for postpocessing and visualization.
- <u>5</u> data sets (2D or 3D) could be interpolated and derived from other codes and written to TRACE memory on-thefly.

#### *TRACE functional components in SALOME-YACS* •

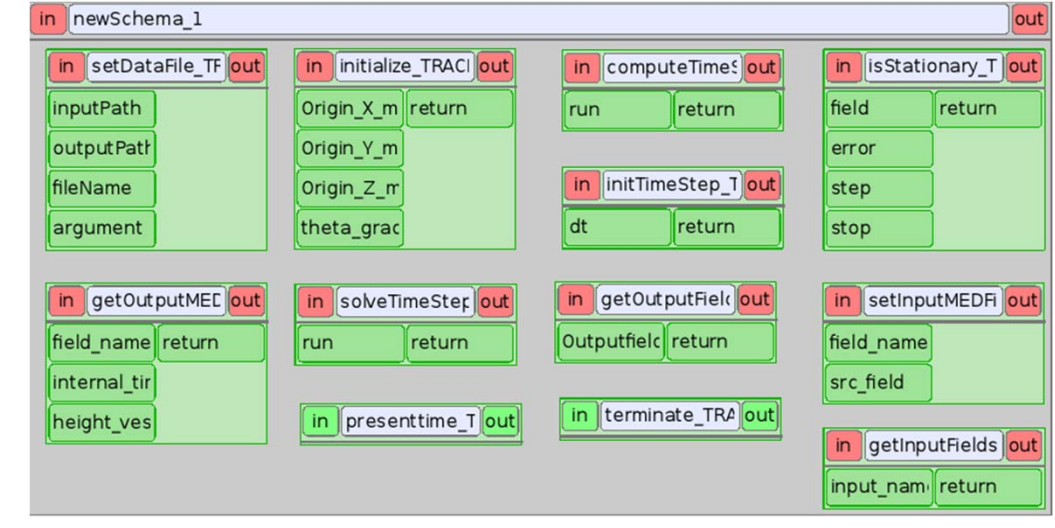

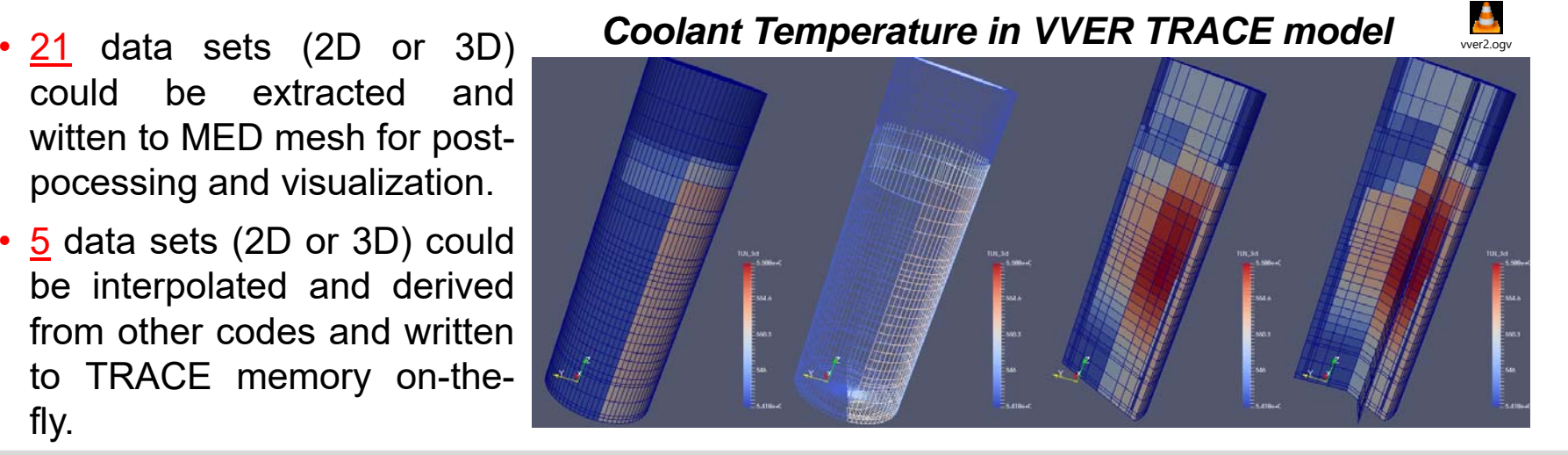

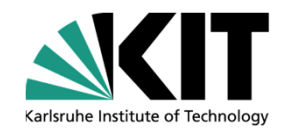

- **Motivation of Multi-Scale Coupling**
- **Introduction of TRACE and SALOME**
- **Implementation of TRACE to SALOME**
	- **Develop MED mesh for TRACE**
	- **Develop TRACE YACS component**
- **TRACE module in SALOME**
- $\bullet$ *Summary*

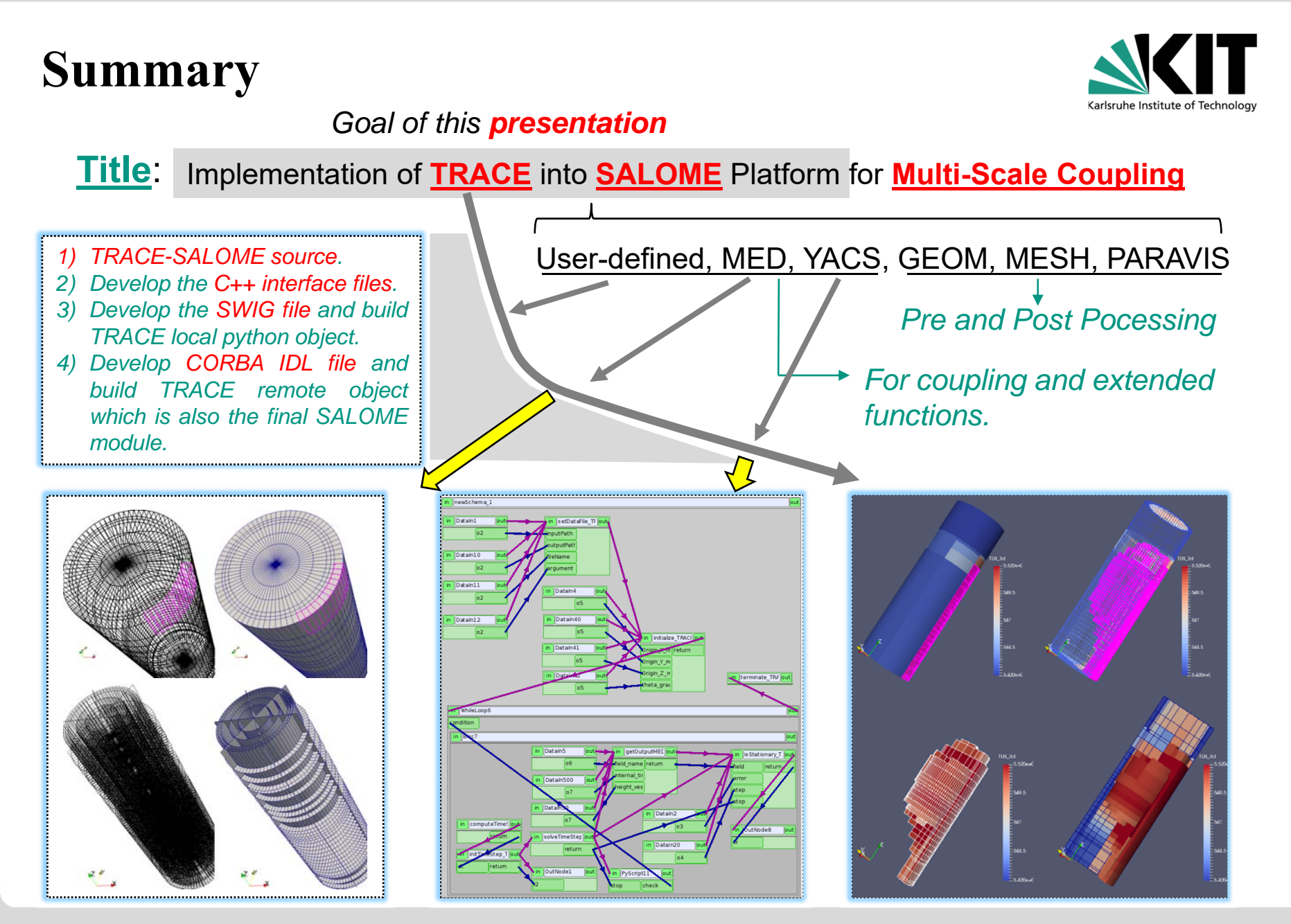

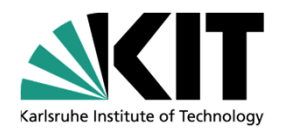

## **Thank you for your attention.**

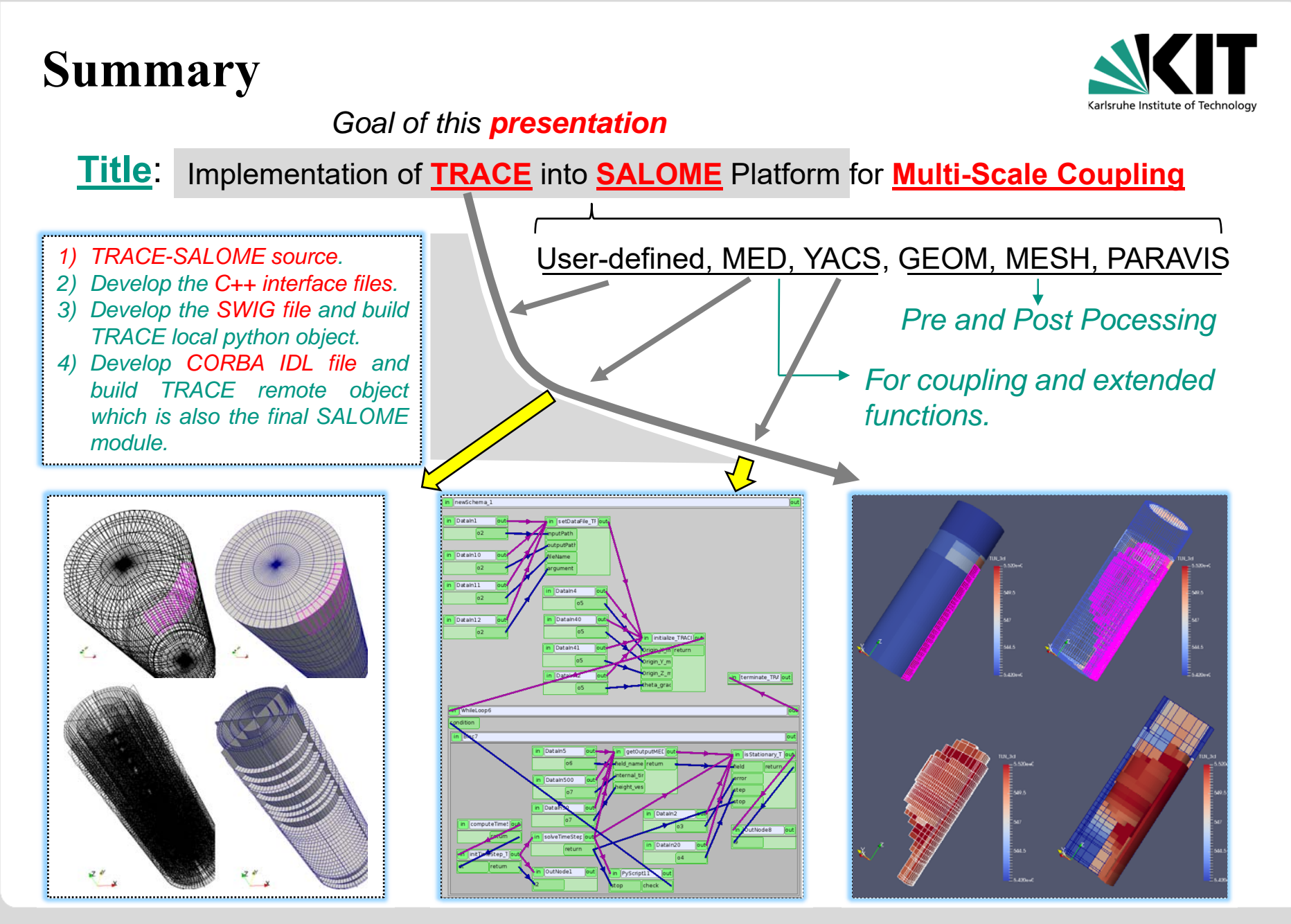